## Übungen zur Vorlesung

## **"Objektorientiertes Programmieren im Wissenschaftlichen Rechnen"**

Dr. O. Ippisch, Dr. C. Engwer

Abgabe am 20. 04. 2010 in der Vorlesung

In der Vorlesung wurden Klassen und Methoden wiederholt. C++ erlaubtes auch Operatoren zu überladen.

ÜBUNG 1 RATIONAL ZAHLEN

Schreiben Sie eine Klasse für Rationale Zahlen. Die Zahl soll immer in der Form

Zähler

## Nenner

als vollständig gekürzter Bruch dargestellt werden.

- 1. Was ist eine geeignete Datenstruktur für Rationale Zahlen?
- 2. Schreiben Sie zunächst eine Funktion int gcd(int,int) (Greatest common divisor), diese werden Sie später benötigen, um den Bruch zu kürzen.
	- Sie können den größten gemeinsamen Teiler mit Hilfe des Euklidischen Algorithmus bestimmen.
	- Algorithmus siehe http://de.wikipedia.org/wiki/Größter\_gemeinsamer\_Teiler, Abschnitt 2.2.
	- Implementieren Sie dieses Verfahren als rekursive Funktion.
- 3. Schreiben Sie eine Klasse Rational, die eine Rationale Zahl repräsentiert. Die Zahl soll im Konstruktor den Zähler und den Nenner übergeben bekommen. Zusätzlich hat die Klasse zwei Funktionen numerator() (Zähler) und denominator() (Nenner) die den Wert von Zähler und Nenner zurückliefern. Die Klasse soll drei Konstruktoren haben:
	- ein Default Konstruktor, der den Bruch mit 1 initialisiert,
	- ein Konstruktor, der den Bruch für gebenen Zähler und Nenner initialisiert und
	- ein Konstruktor der den Bruch mit einer ganzen Zahl initialisiert.
- 4. Schreiben Sie zu der Klasse Operatoren für  $\ast$ = += -= /= und ==.
- 5. Verwenden Sie die eben implementierten Methoden um freien Operatoren  $* + / zu$ implementieren.
- 6. Überprüfen Sie Ihre Implementierung anhand verschiedener Test-cases. Initialisieren drei Brüche

$$
f_1 = -\frac{3}{12}
$$
,  $f_2 = \frac{4}{3}$ ,  $f_3 = \frac{0}{1}$ .

testen Sie die operatoren an folgenden Beispielen:

 $f_3 = f_1 + f_2$ ,  $f_3 = f_1 \cdot f_2$ ,  $f_3 = 4 + f_2$ ,  $f_3 = f_2 + 5$ ,  $f_3 = 12 \cdot f_1$ ,  $f_3 = f_1 \cdot 6$ ,  $f_3 = \frac{f_1}{f_3}$  $\frac{J_1}{f_2}$ .

geben sie nach jeder Operation das Ergebnis aus. Die Lösungen sind dann:

$$
\frac{13}{12}, \quad -\frac{1}{3}, \quad \frac{16}{3}, \quad \frac{19}{3}, \quad -\frac{3}{1}, \quad -\frac{3}{2}, \quad -\frac{3}{16}.
$$

Die Farey Brüche, oder Farey Folge,  $F_n$  vom Grad N ist eine geordnete Menge von gekürzten Brüchen

$$
\frac{p_i}{q_i} \qquad \text{mit} \qquad p_i \le q_i \le N \qquad \text{und} \qquad 0 \le i < |F_N|
$$

und

$$
\frac{p_i}{q_i} < \frac{p_j}{q_j} \qquad \forall 0 \leq i < j < |F_N|.
$$

Verwenden Sie die Rational Klasse um eine Funktion

void Farey(int N)

zu schreiben, die die Farey Brüche bis Grad N berechnet und am Bildschirm ausgibt.

*Algorithmus:* Die Farey Folgen lassen sich rekursiv berechnen. Das erste Folgenglied ist gegeben als

$$
F_1 = \left(\frac{0}{1}, \frac{1}{1}\right)
$$

Für eine bekanntes Folgenglied  $F_n$  ergibt sich  $F_{n+1}$ , indem man zwischen zwei Elementen  $\frac{p_i}{q_i}$  und  $p_{i+1}$  $\frac{p_{i+1}}{q_{i+1}}$  ein weiteres Element  $\frac{p_i+p_{i+1}}{q_i+q_{i+1}}$  einfügt, wenn die Nennersumme  $q_i+q_{i+1}=n+1$  ist. *Beispiel:* Um aus dem Folgenglied  $F_6$  das Glied  $F_7$  zu bestimmen ergibt sich folgende Konstruktion:

$$
F_6 = \left(\underbrace{\frac{0}{1}, \frac{1}{6}, \frac{1}{5}, \frac{1}{4}, \frac{1}{3}}_{\frac{1}{7}}, \underbrace{\frac{2}{5}, \frac{1}{2}, \frac{3}{5}, \frac{2}{3}, \frac{2}{3}, \frac{3}{4}}_{\frac{2}{7}}, \underbrace{\frac{4}{5}, \frac{5}{6}, \frac{1}{1}}_{\frac{6}{7}}\right)
$$

Die neuen Elemente sind:

$$
\tfrac{0+1}{1+6}=\tfrac{1}{7} \ ; \ \tfrac{1+1}{4+3}=\tfrac{2}{7} \ ; \ \tfrac{2+1}{5+2}=\tfrac{3}{7} \ ; \ \tfrac{1+3}{2+5}=\tfrac{4}{7} \ ; \ \tfrac{2+3}{3+4}=\tfrac{5}{7} \ ; \ \tfrac{5+1}{6+1}=\tfrac{6}{7}
$$

Richtig einsortiert ergibt sich nun

$$
F_7=\left(\tfrac{0}{1},\tfrac{1}{7},\tfrac{1}{6},\tfrac{1}{5},\tfrac{1}{4},\tfrac{2}{7},\tfrac{1}{3},\tfrac{2}{5},\tfrac{3}{7},\tfrac{1}{2},\tfrac{4}{7},\tfrac{3}{5},\tfrac{2}{3},\tfrac{5}{7},\tfrac{5}{7},\tfrac{3}{6},\tfrac{4}{7},\tfrac{5}{1}\right)
$$

*Zur Kontrolle:*

Die Farey Folgen bis zum Grad 6

 $F_1 = \left(\frac{0}{1}\right)$  $\frac{0}{1}, \frac{1}{1}$  $\frac{1}{1}$  $F_2 = (\frac{0}{1}$  $\frac{0}{1}, \frac{1}{2}$  $\frac{1}{2}, \frac{1}{1}$  $\frac{1}{1}$  $F_3 = (\frac{0}{1}$  $\frac{0}{1}, \frac{1}{3}$  $\frac{1}{3}, \frac{1}{2}$  $\frac{1}{2}, \frac{2}{3}$  $\frac{2}{3}, \frac{1}{1}$  $\frac{1}{1}$  $F_4 = \left(\frac{0}{1}\right)$  $\frac{0}{1}, \frac{1}{4}$  $\frac{1}{4}, \frac{1}{3}$  $\frac{1}{3}, \frac{1}{2}$  $\frac{1}{2}, \frac{2}{3}$  $\frac{2}{3}, \frac{3}{4}$  $\frac{3}{4}, \frac{1}{1}$  $\frac{1}{1}$  $F_5 = (\frac{0}{1}$  $\frac{0}{1}, \frac{1}{5}$  $\frac{1}{5}, \frac{1}{4}$  $\frac{1}{4}, \frac{1}{3}$  $\frac{1}{3}, \frac{2}{5}$  $\frac{2}{5}, \frac{1}{2}$  $\frac{1}{2}, \frac{3}{5}$  $\frac{3}{5}, \frac{2}{3}$  $\frac{2}{3}, \frac{3}{4}$  $\frac{3}{4}, \frac{4}{5}$  $\frac{4}{5}, \frac{1}{1}$  $\frac{1}{1}$  $F_6 = (\frac{0}{1}$  $\frac{0}{1}, \frac{1}{6}$  $\frac{1}{6}, \frac{1}{5}$  $\frac{1}{5}, \frac{1}{4}$  $\frac{1}{4}, \frac{1}{3}$  $\frac{1}{3}, \frac{2}{5}$  $\frac{2}{5}, \frac{1}{2}$  $\frac{1}{2}, \frac{3}{5}$  $\frac{3}{5}, \frac{2}{3}$  $\frac{2}{3}, \frac{3}{4}$  $\frac{3}{4}, \frac{4}{5}$  $\frac{4}{5}, \frac{5}{6}$  $\frac{5}{6}, \frac{1}{1}$  $\frac{1}{1}$ . Es gibt zu diesen Brüchen eine schöne Veranschaulichung, die Ford Kreise *<sup>a</sup>* :

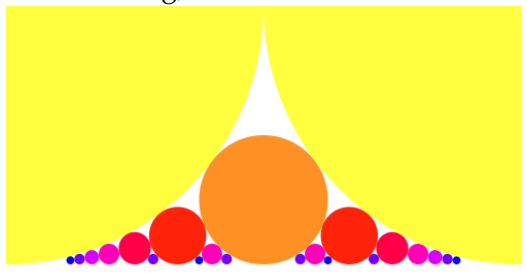

*a* siehe http://de.wikipedia.org/wiki/Ford-Kreis